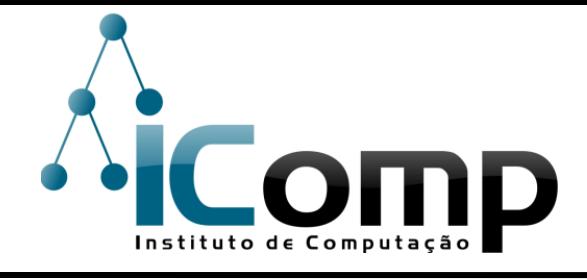

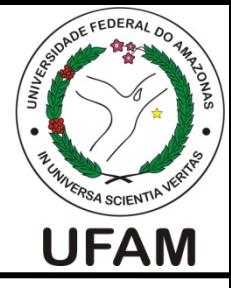

#### IEC037

#### Introdução à Programação de Computadores Aula 04 – Estratégias para resolução de problemas

Turmas: Física 

Professora: André Luiz da Costa Carvalho

E-mail: andre@icomp.ufam.edu.br

Site: http://iccufam.wordpress.com

### Problema inicial

- $\Box$  Quantas notas de R \$50, de R\$10 e de R\$2 devem ser entregues durante um saque no caixa eletrônico?
- $\square$  Supor que apenas valores pares são permitidos.

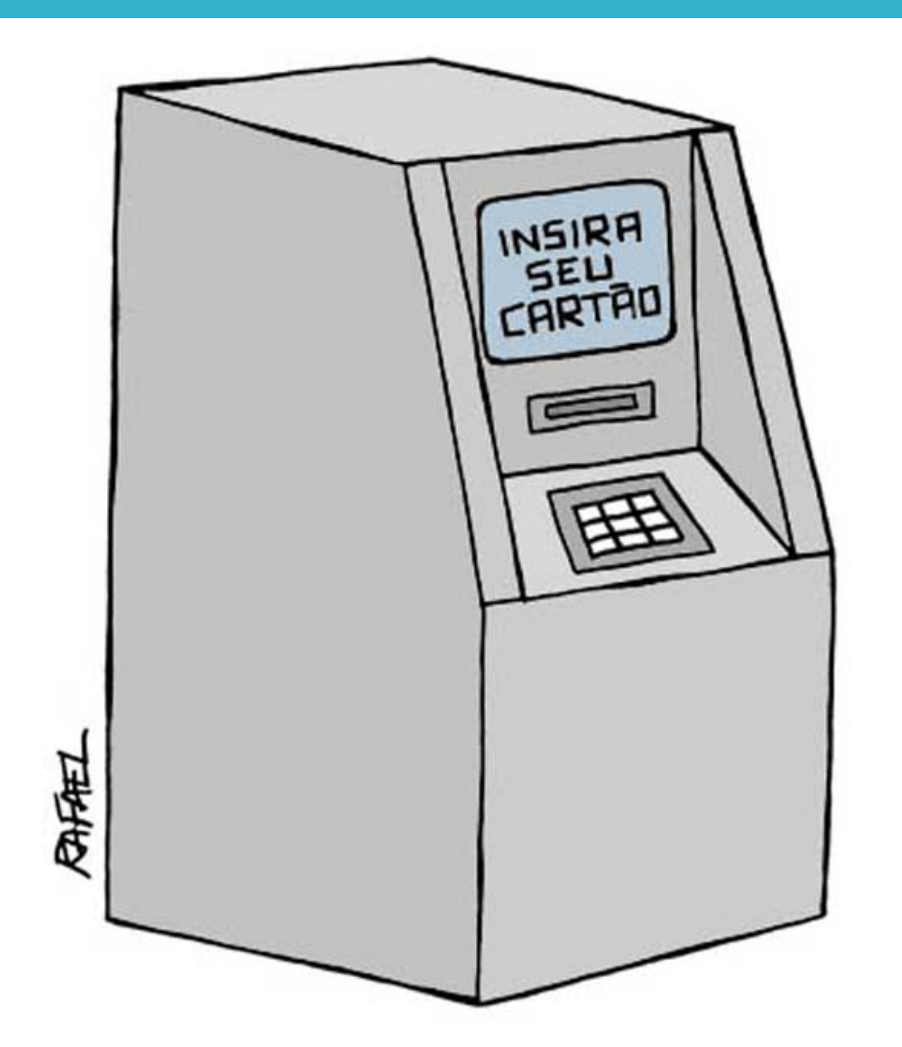

#### Processo de resolução de problemas algorítmicos

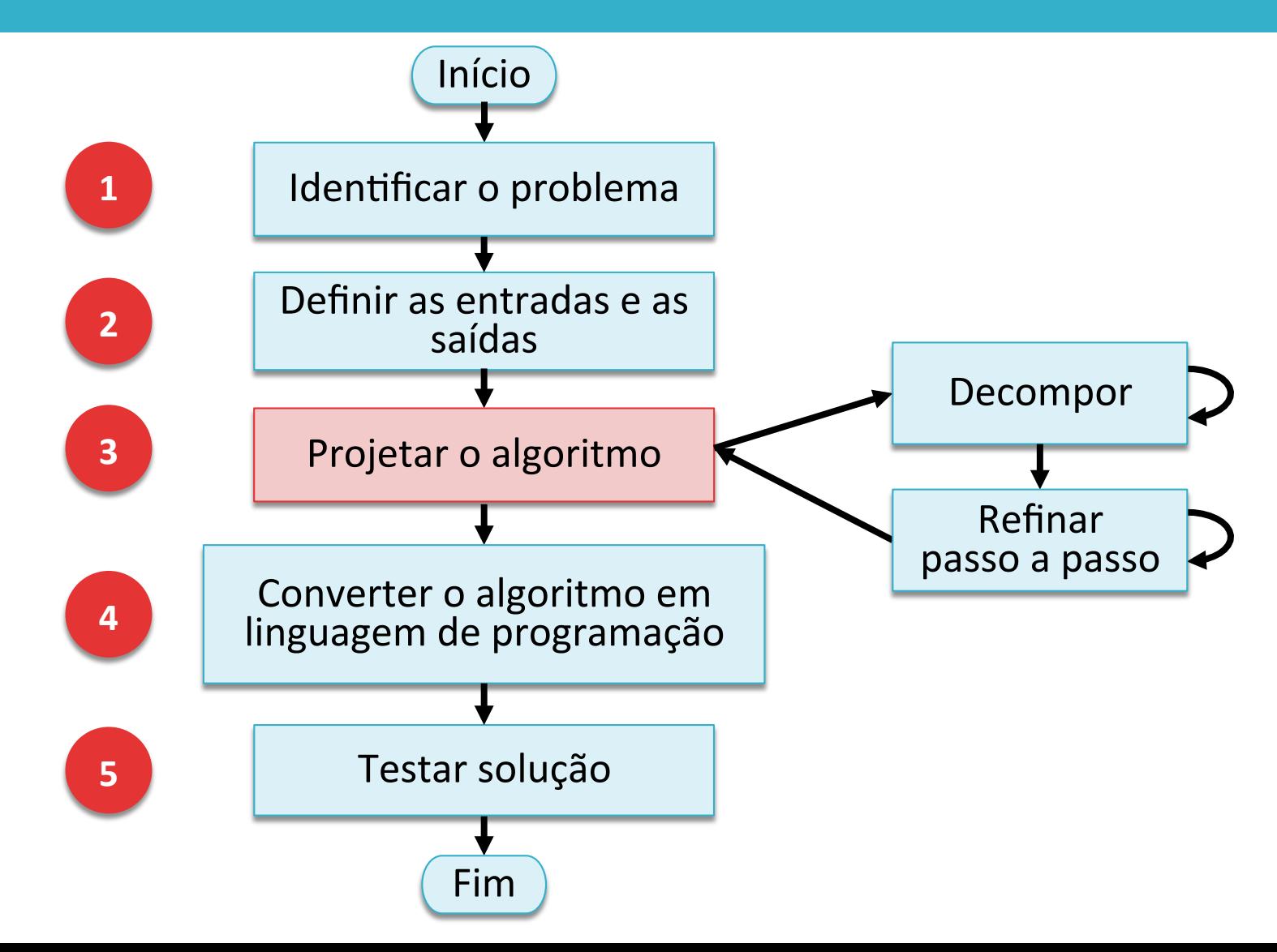

#### Estratégias para resolução de problemas

- $\square$  Não existe um algoritmo para projetar algoritmos.
- □ Mas podemos lançar mão de algumas estratégias para resolver problemas por meio de algoritmos.

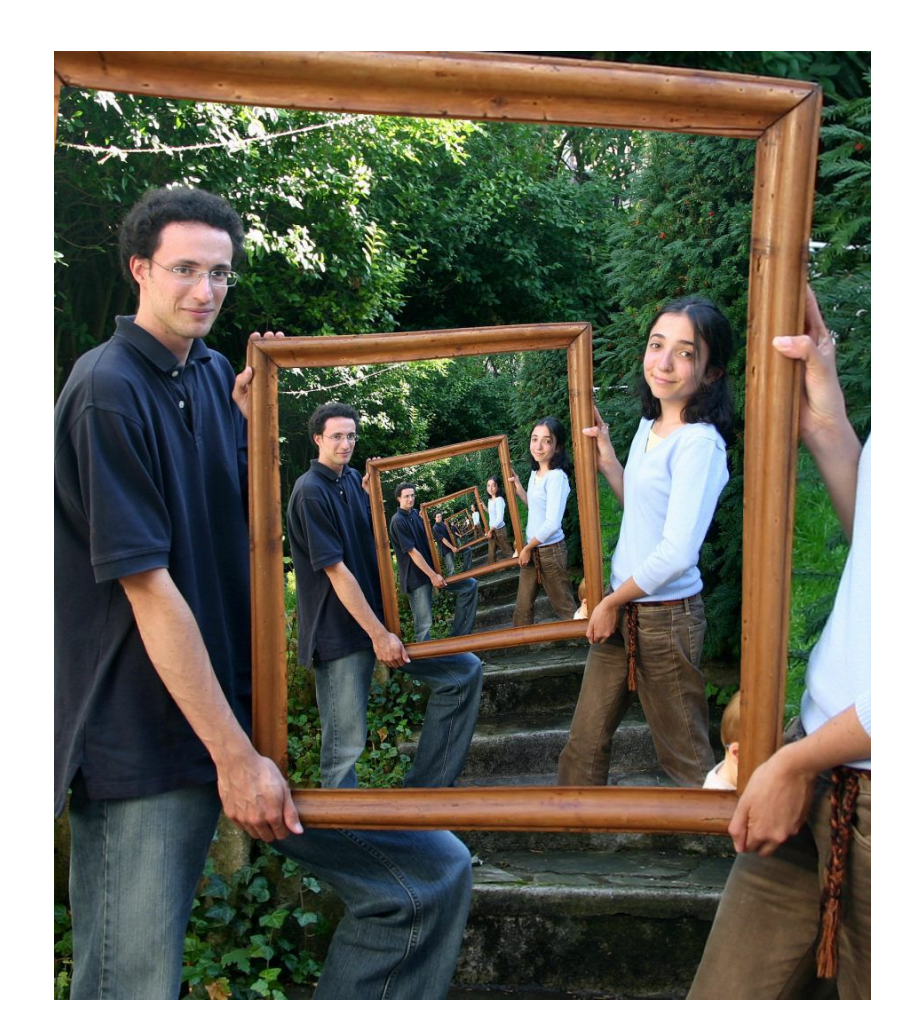

#### Problema 1

 $\square$  Quero saber a duração de um filme, mas o site do cinema só me dá a informação em minutos. 

 $\square$  Como determinar a duração do filme em horas e minutos?

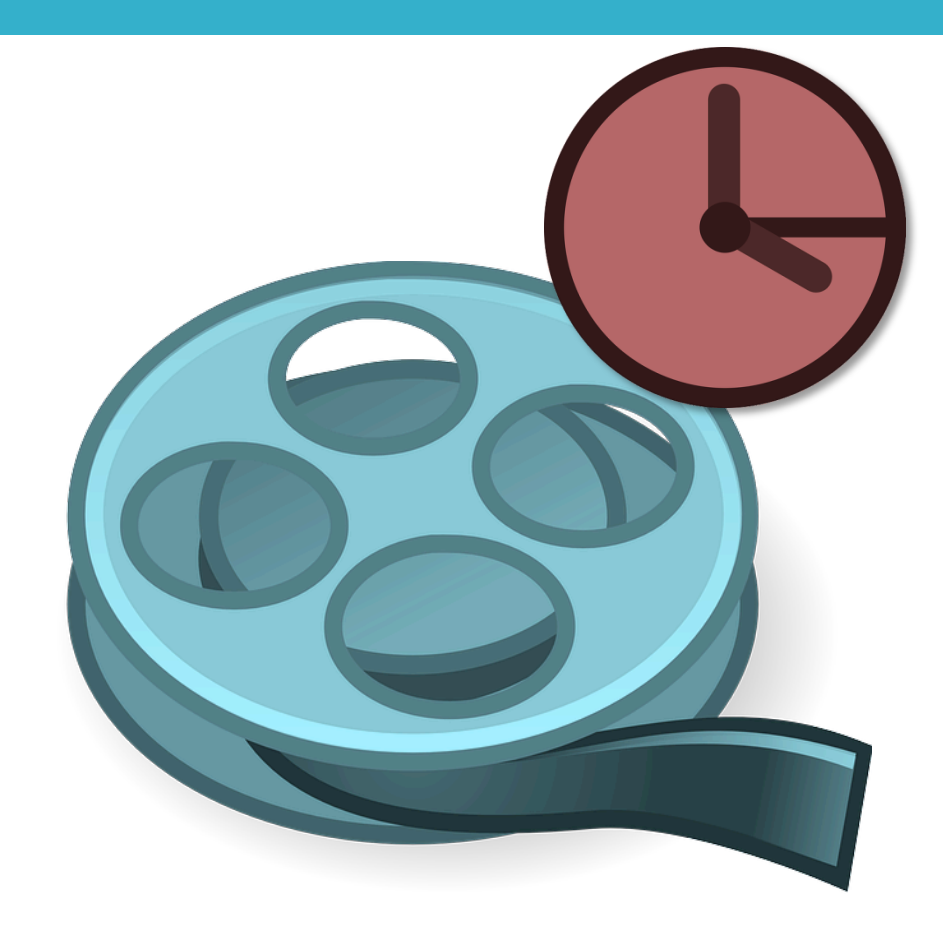

### Problema 1 :: Definir Entradas e Saídas

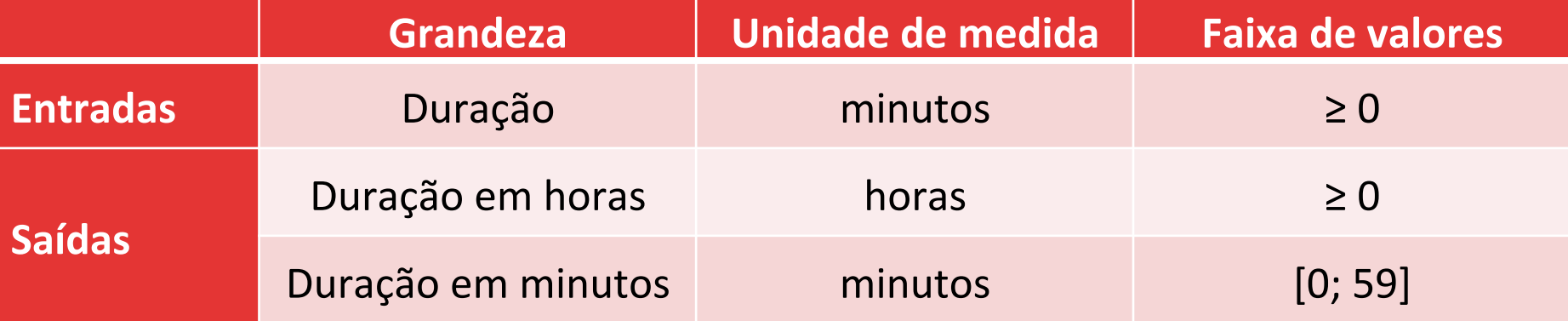

#### Estratégia 1 :: Experimente alguns números

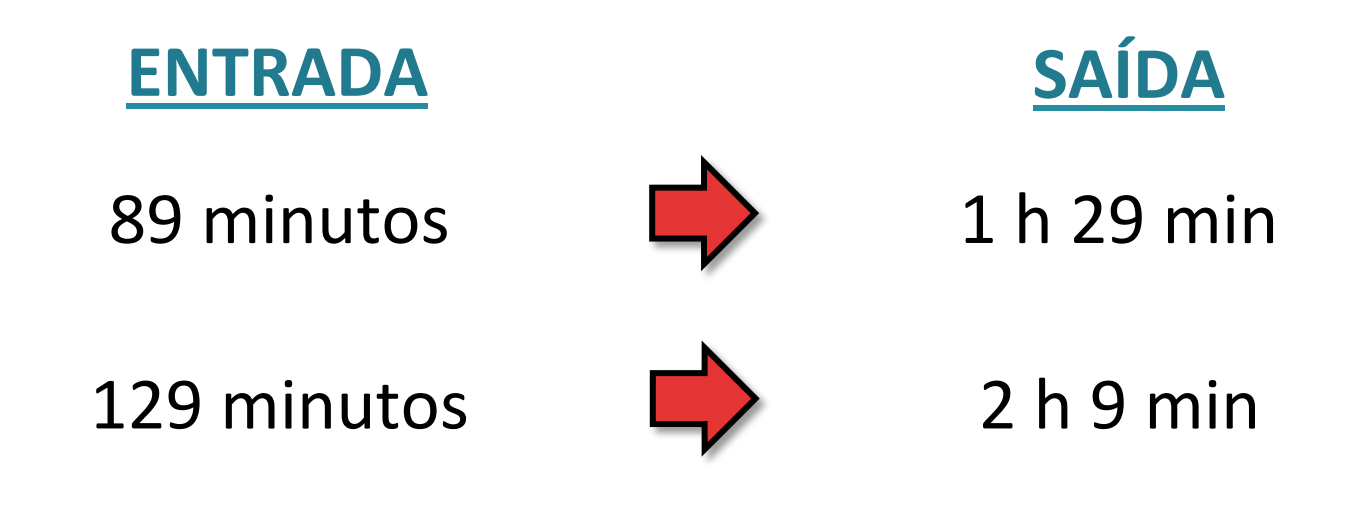

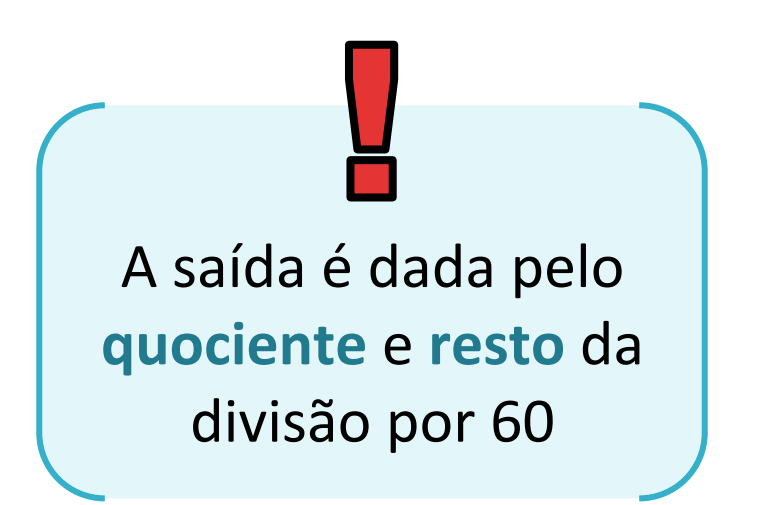

### Problema 1 :: Solução

#### Ler duração

horas = duração // 60 minutos = duração % 60 <sup>4</sup>

> Exibir horas Exibir minutos

#### Operador de resto da divisão inteira

### Problema 1 :: Testar Solução

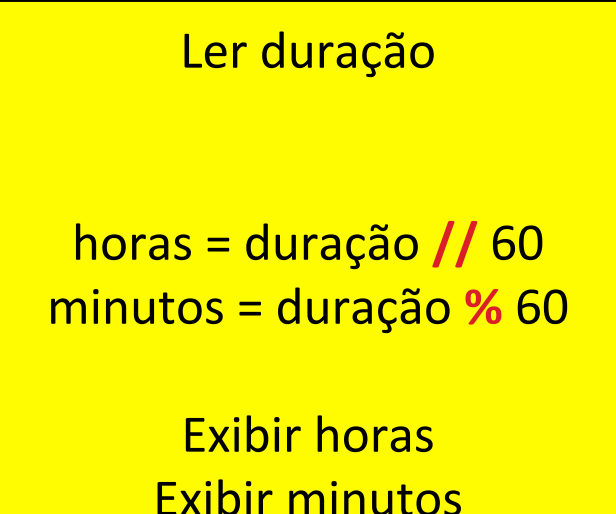

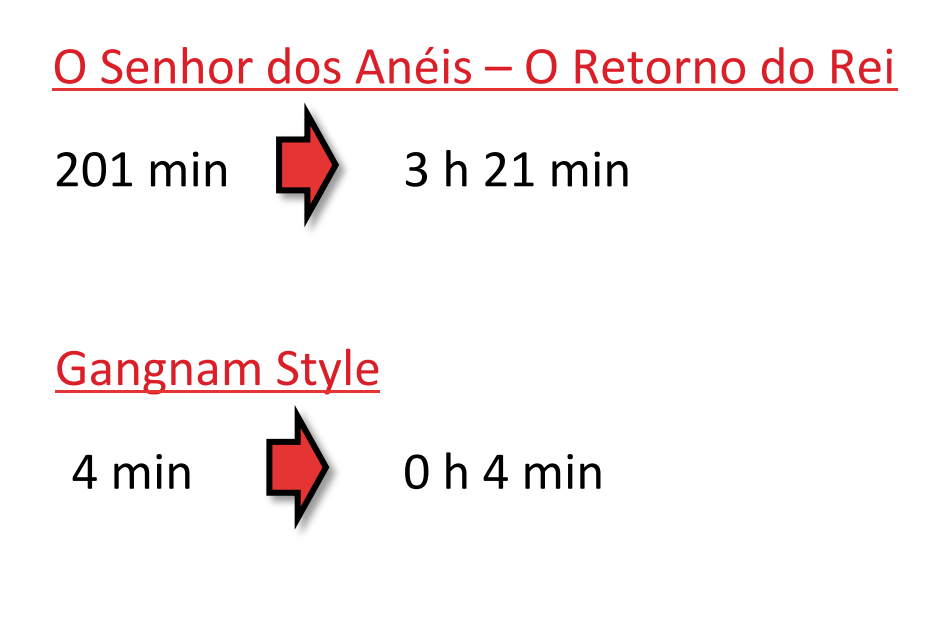

#### Problema 2

 $\square$  Uma pessoa vai de Manaus a Iranduba em um barco a remo. Se ela rema a uma velocidade constante de 3 km/h perpendicularmente às margens e a velocidade do rio é de 4 km/h, qual a velocidade escalar do barco?

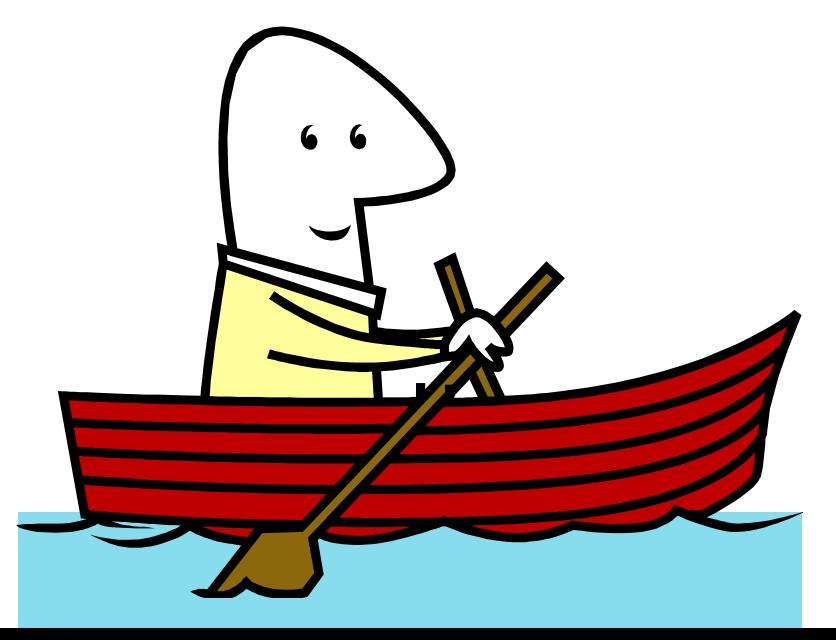

### Problema 2 :: Definir Entradas e Saídas

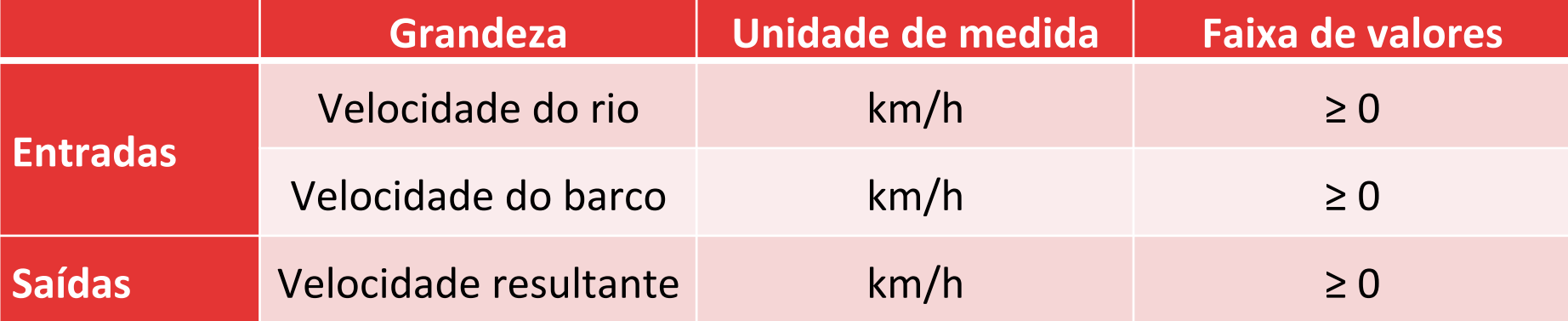

### Estratégia 2 :: Faça uma figura

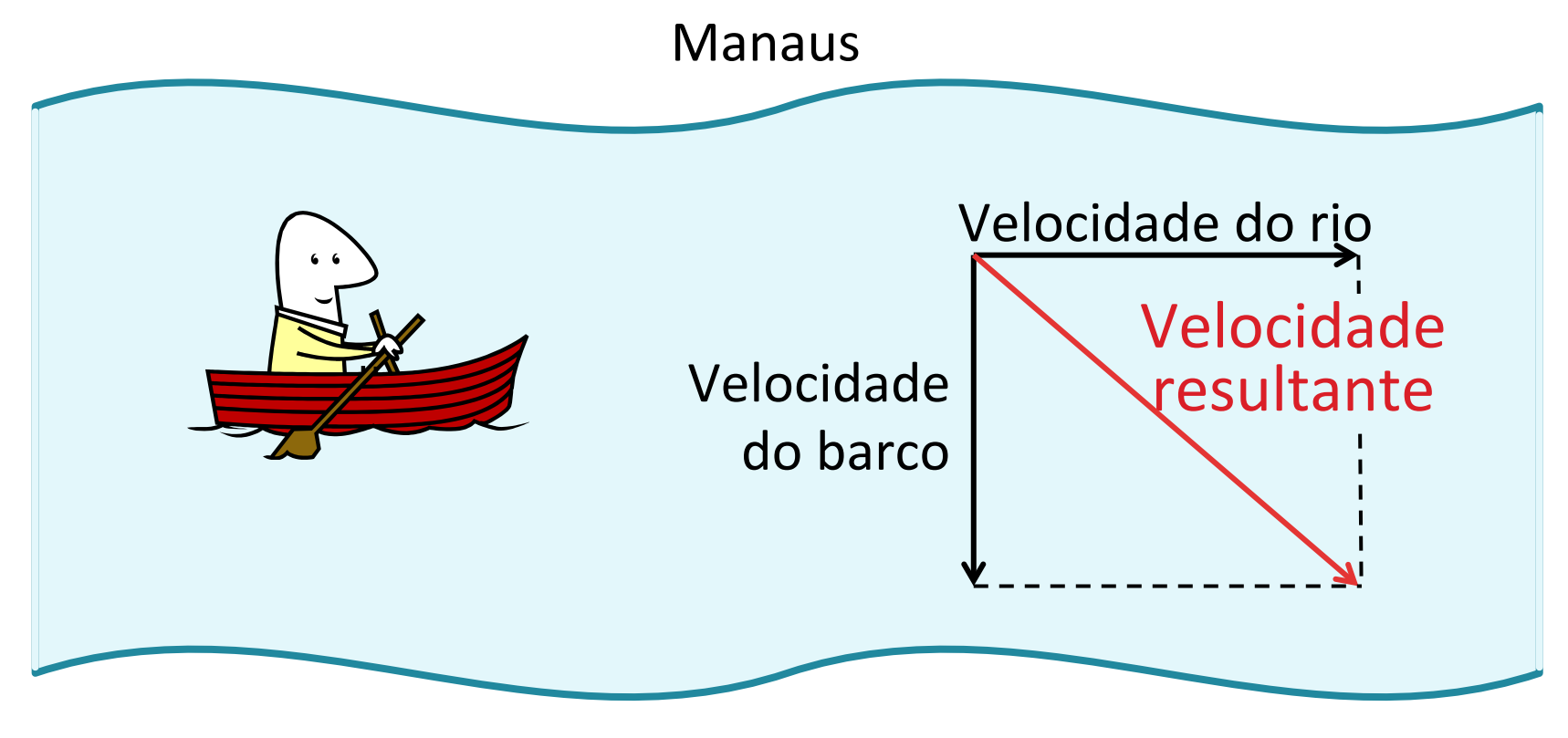

Iranduba 

### Problema 2 :: Solução

Ler V\_barco Ler V\_rio

 $V_{res} = (V_{barcc} * * 2 + V_{ric} * * 2) * * 0,5$ 

Exibir V\_res

### Problema 2 :: Testar Solução

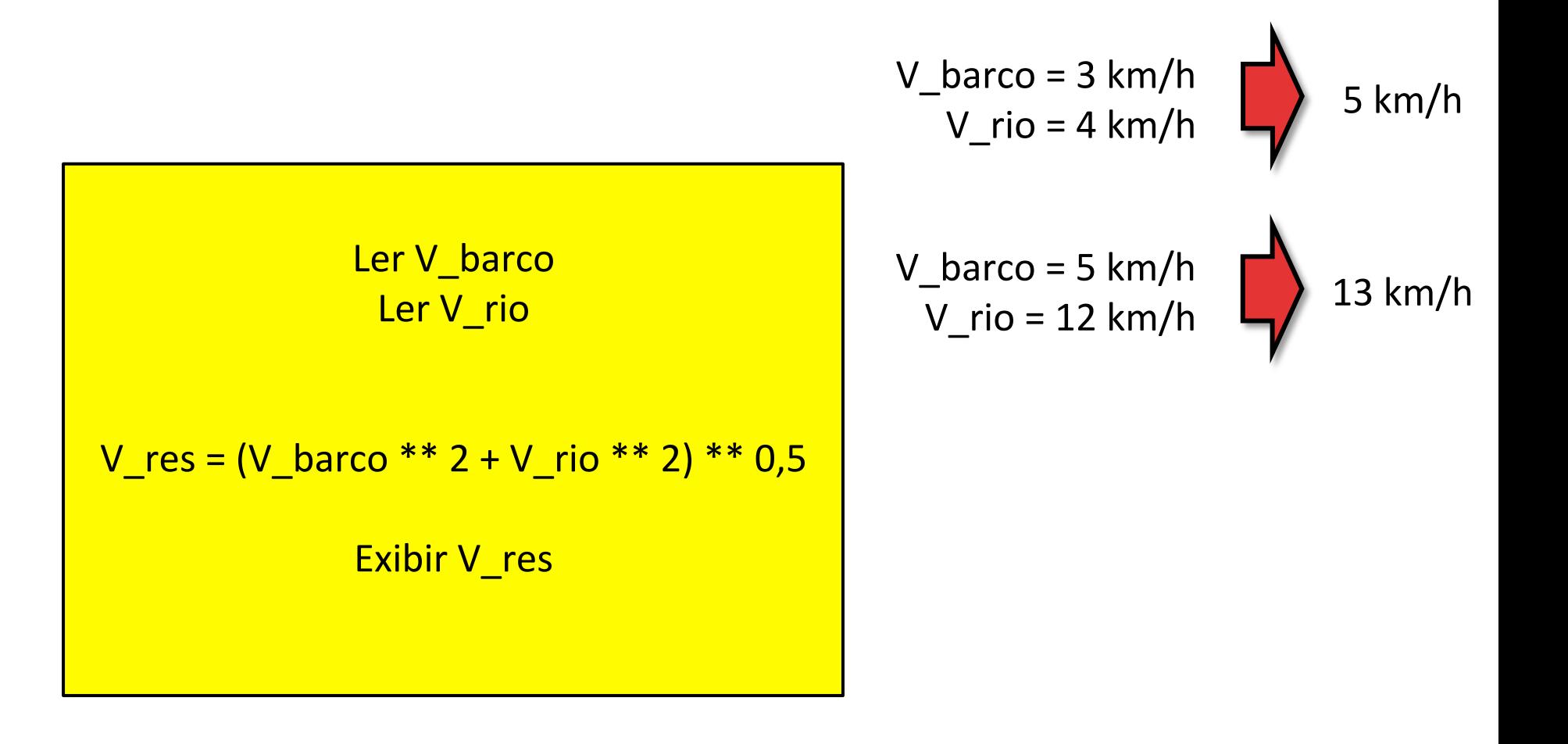

#### Problema 3

 $\Box$  Um campeonato de futebol é disputado por 64 times. Se todas as partidas são eliminatórias, quantas partidas têm de ser disputadas para que seja conhecido o campeão?

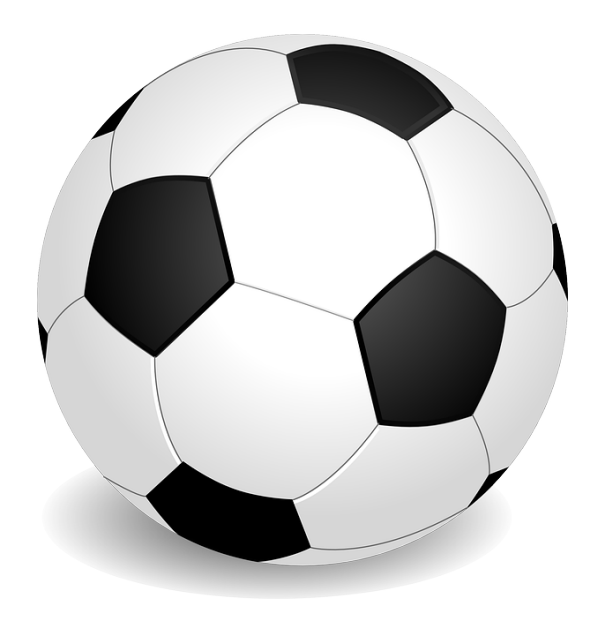

### Problema 3 :: Definir Entradas e Saídas

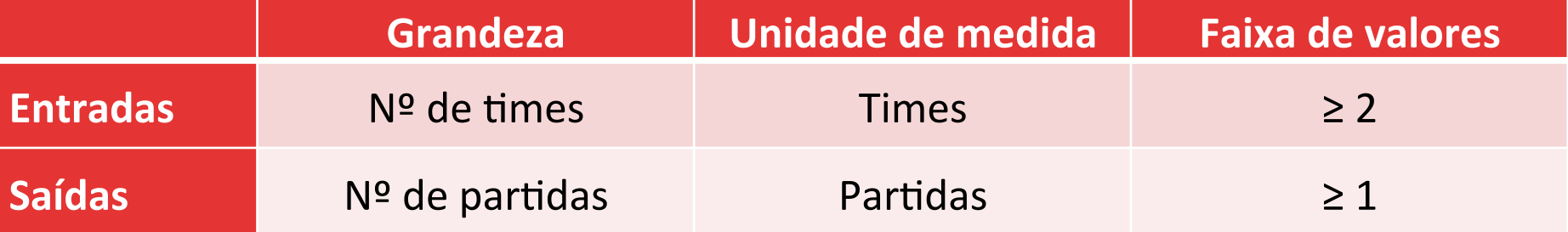

### Estratégia 3 :: Trabalhe para frente e para trás

#### Encadeamento para frente

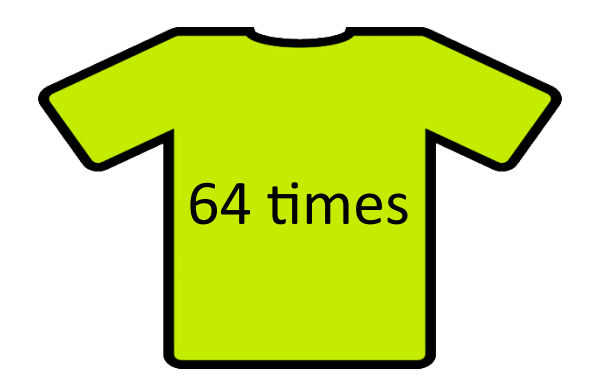

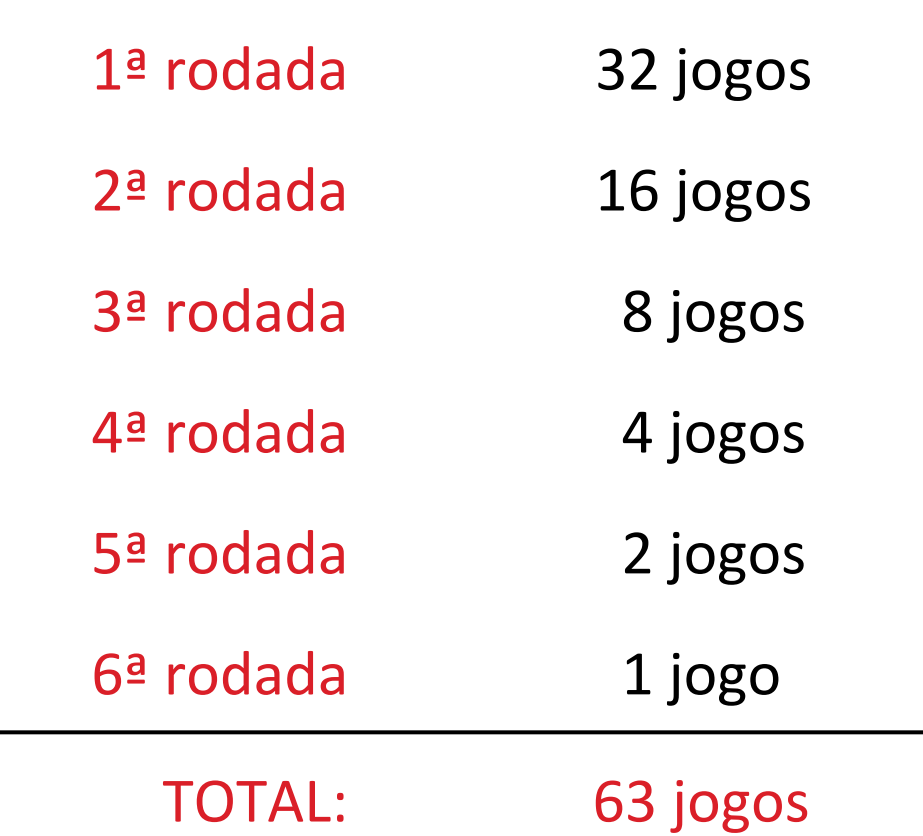

#### Estratégia 3 :: Trabalhe para a frente e para trás

#### Encadeamento para trás

No final do torneio com N times há:

- 1 time vencedor
- N-1 times perdedores

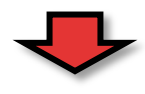

Para cada time perdedor, deve haver necessariamente uma partida.

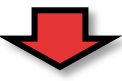

São disputadas N-1 partidas.

# Problema 3 :: Compare as soluções

Encadeamento para frente **Encadeamento** para trás

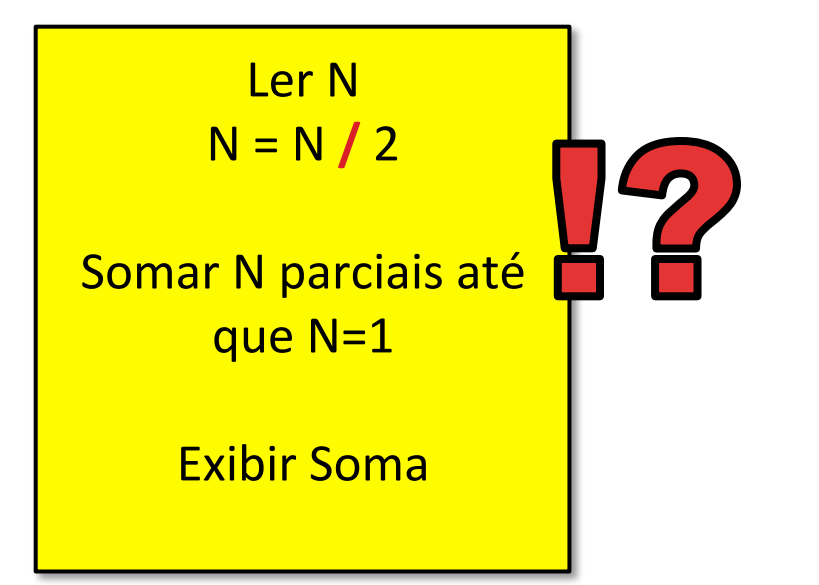

Ler<sub>N</sub> Partidas =  $N-1$ **Exibir Partidas** 

#### Problema 4

- $\Box$  Uma fábrica de arruelas precisa calcular o custo de envio de um conjunto de unidades.
- $\Box$  As especificações de cada arruela são: diâmetro interno, diâmetro externo, espessura, densidade, unidades a enviar, custo do frete por peso.

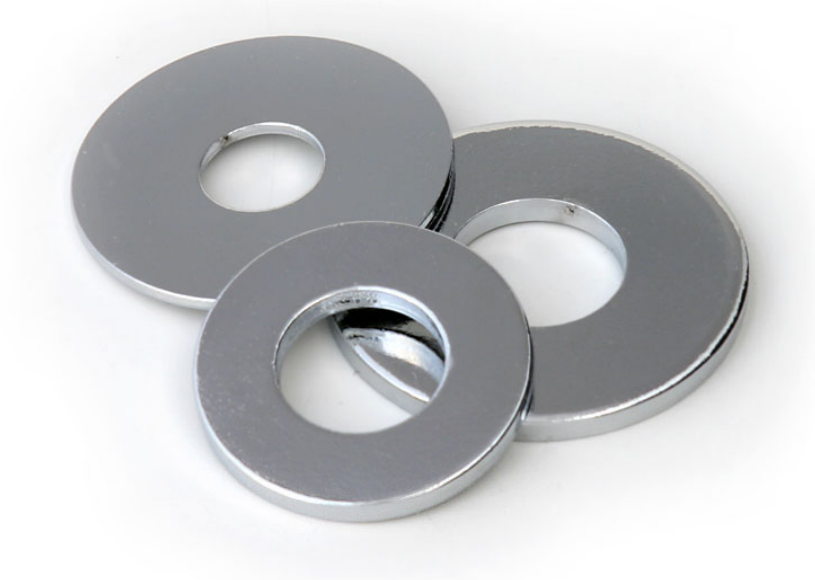

### Estratégia 4 :: Divida para conquistar

- □ Consiste em dividir um problema complexo em partes independentes, cujas soluções são mais simples.
- Calcular área da superfície da arruela
- 2. Calcular volume (área × espessura)
- 3. Calcular massa de uma arruela (volume × densidade)
- 4. Calcular massa total (massa  $\times$  unidades)
- 5. Calcular custo (massa total  $\times$  frete)

#### Problema 4 :: Definir Entradas e Saídas

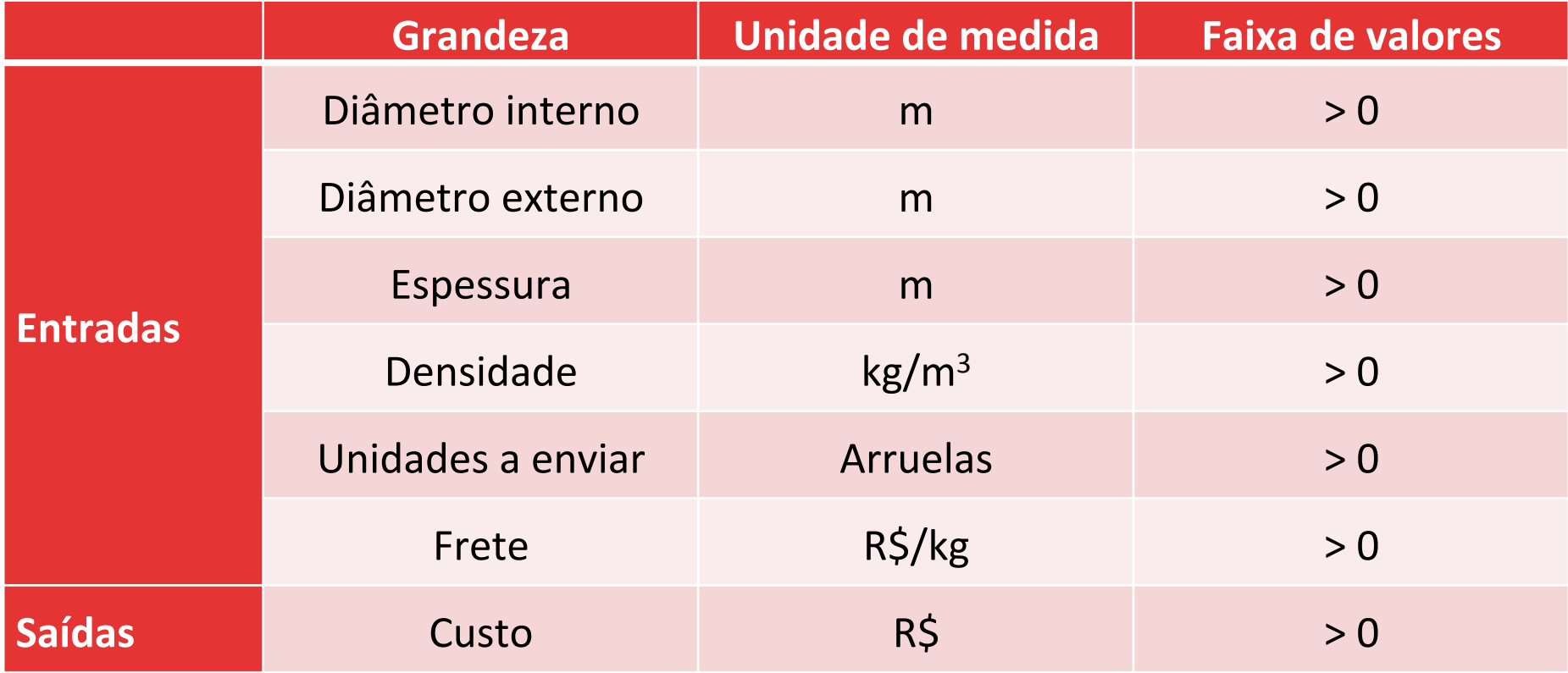

### Problema 4 1. Área da superfície da arruela

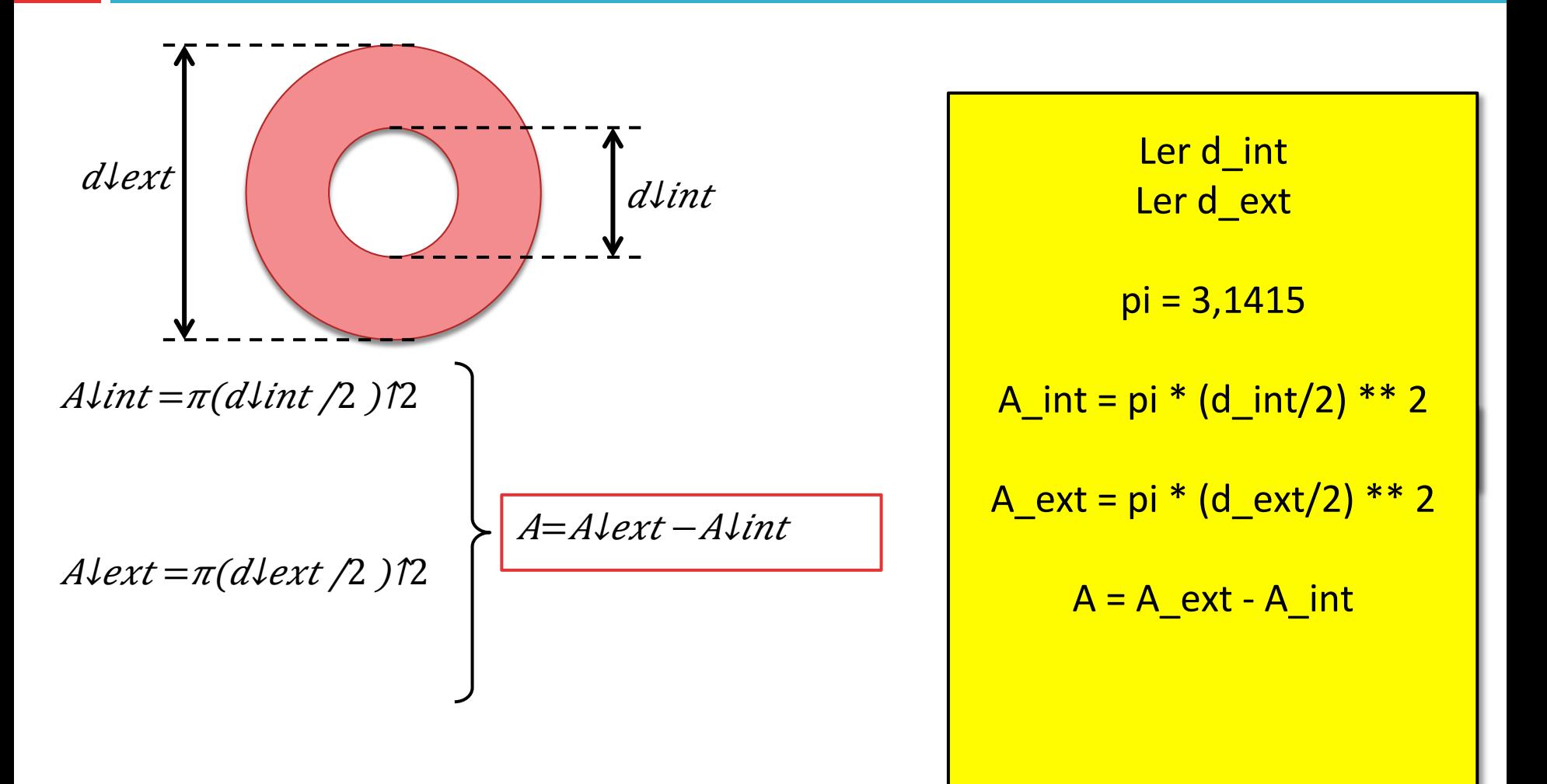

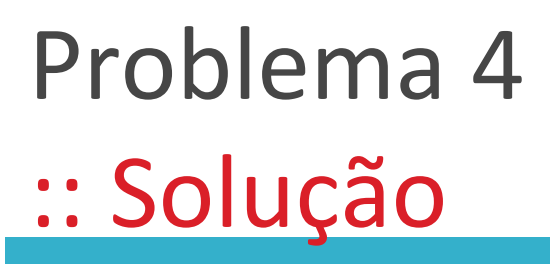

2. Volume da arruela and an 3. Massa de uma arruela

Ler espessura  $Vol = A * espessura$ 

Ler densidade  $M = Vol * density$ 

### Problema 4 :: Solução

#### 4. Massa total and the set of the S. Custo total

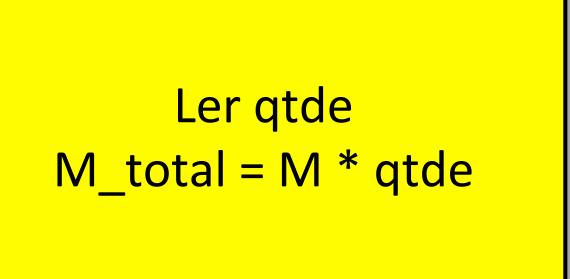

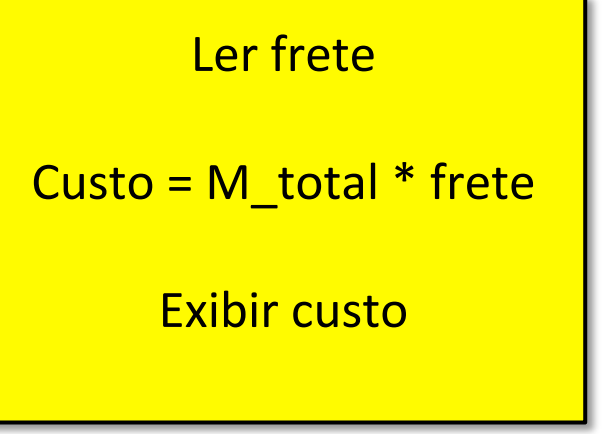

#### Problema 4 :: Juntando tudo

Ler d\_int Ler d\_ext

 $pi = 3,1415$ A\_int =  $pi^*$  (d\_int/2) \*\* 2  $A_{ext} = pi * (d_{ext}/2) * * 2$  $A = A$  ext - A int

> Ler espessura  $Vol = A * e$ spessura

Ler densidade  $M = Vol * density$ 

Ler qtde  $M\_total = M * qtde$ Ler frete Custo =  $M$  total  $*$  frete **Exibir custo** 

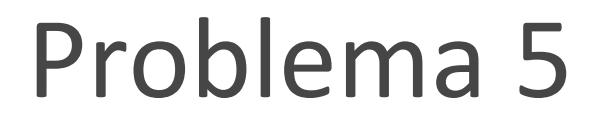

 $\Box$  Elaborar um fluxograma que leia dois valores x e y, troque os valores entre si e, por fim, exiba os novos resultados.

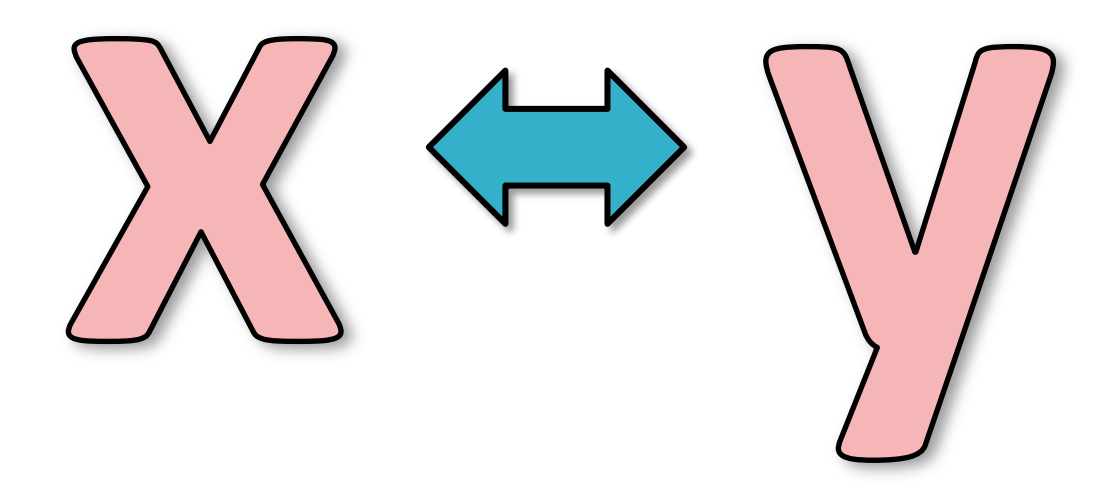

### Problema 5 :: Definir Entradas e Saídas

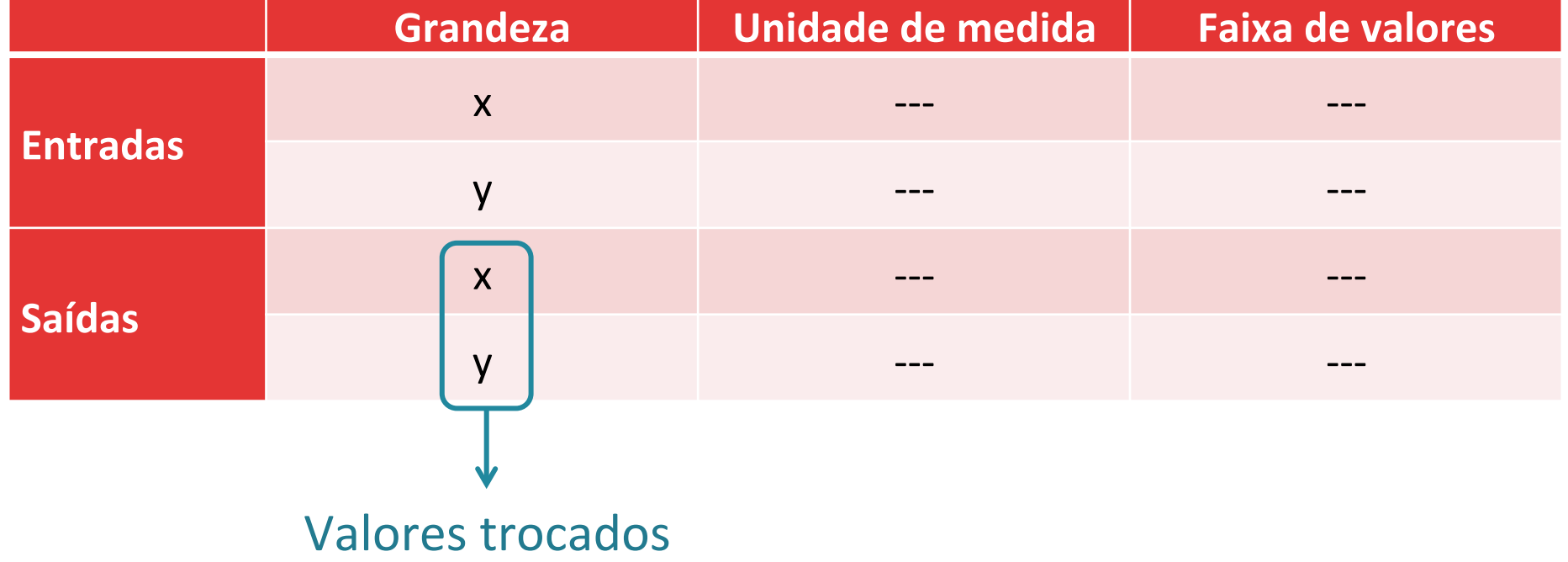

Estratégia 5 :: Use analogias

#### $\Box$  E se o nosso problema fosse trocar duas soluções químicas de recipiente?

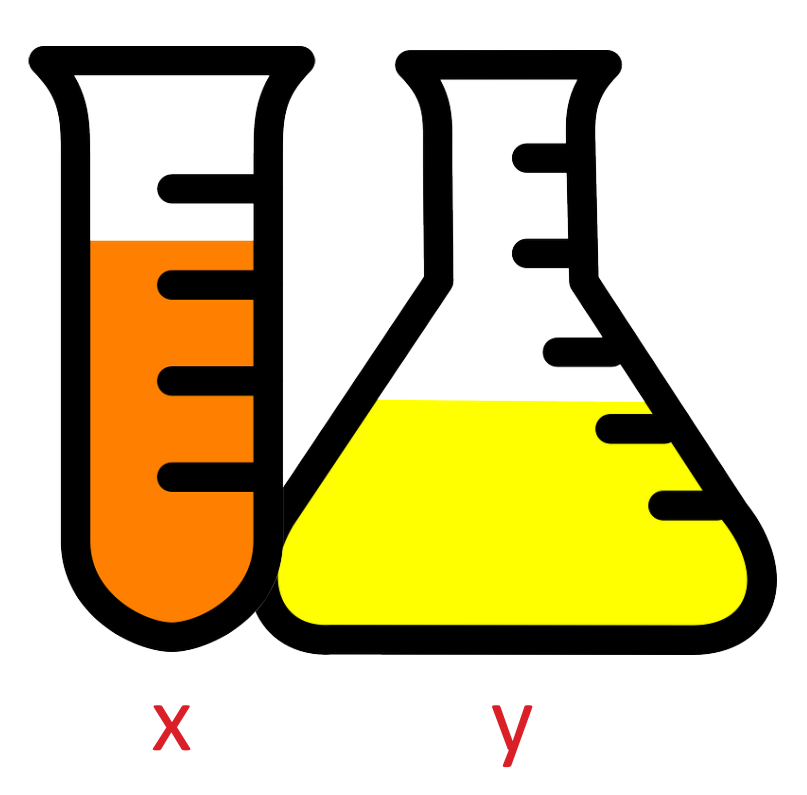

Estratégia 5 :: Use analogias

#### $\Box$  Nesse caso, seria necessário um vasilhame vazio para auxiliar a troca de recipientes.

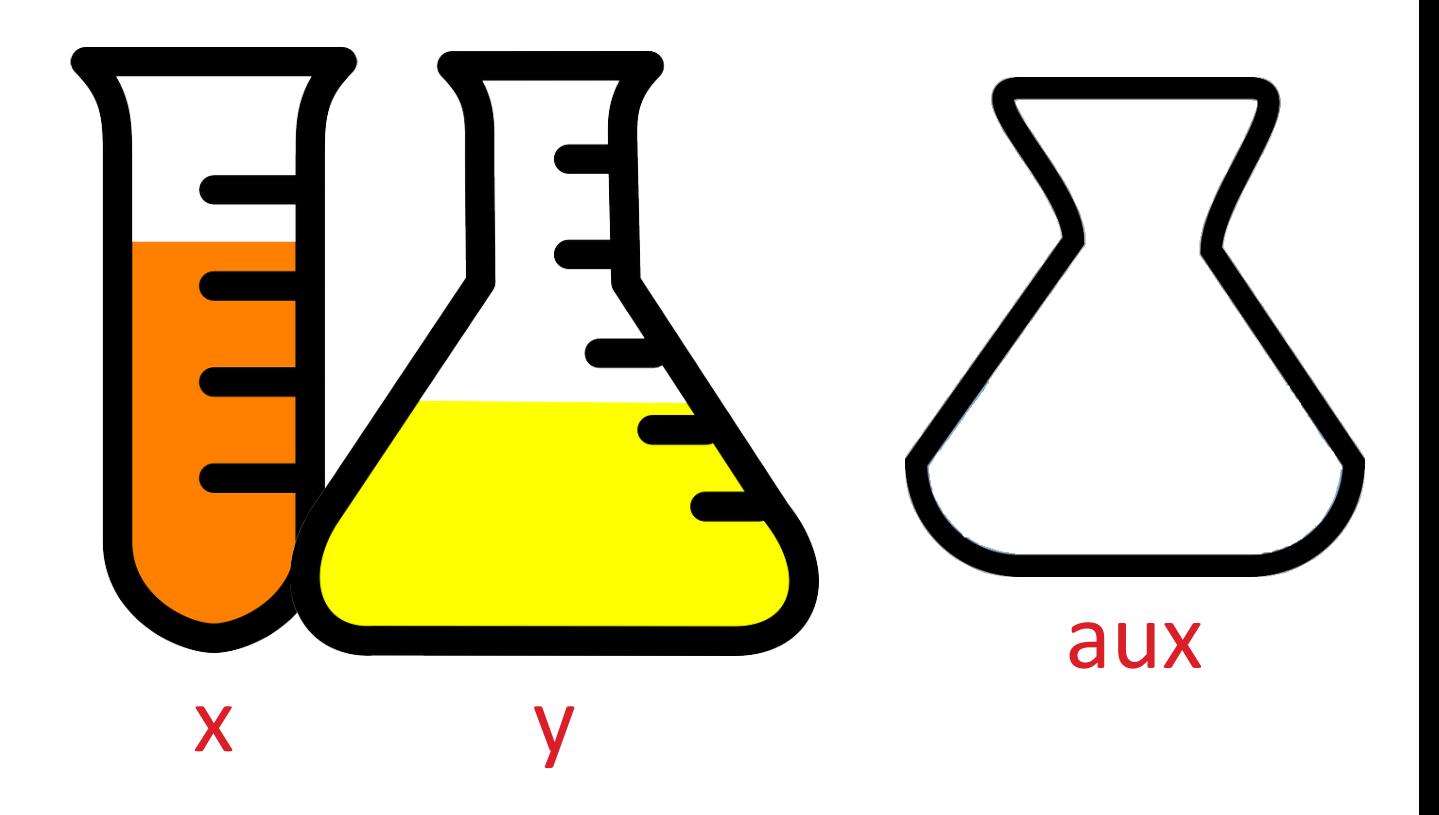

## Problema 5 :: Solução por analogia

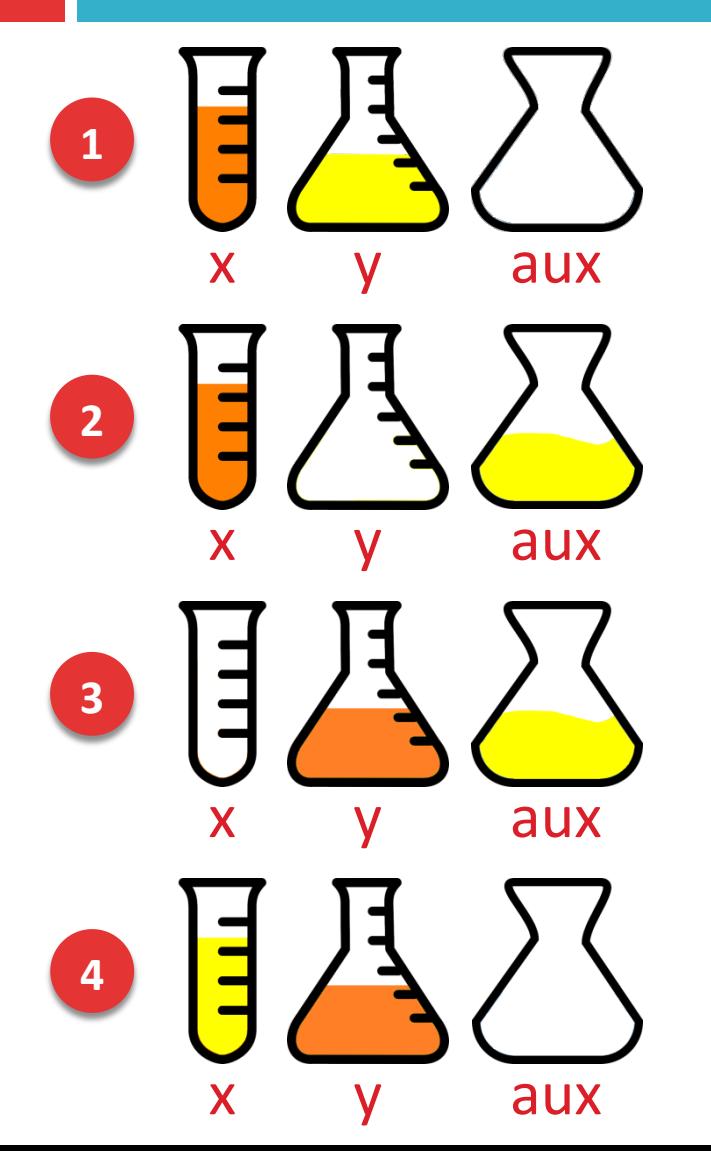

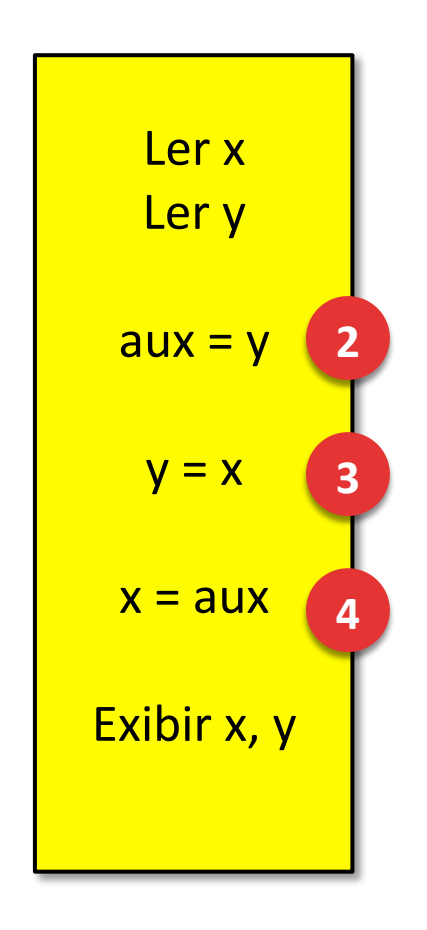

#### Problema 5 :: Testar Solução

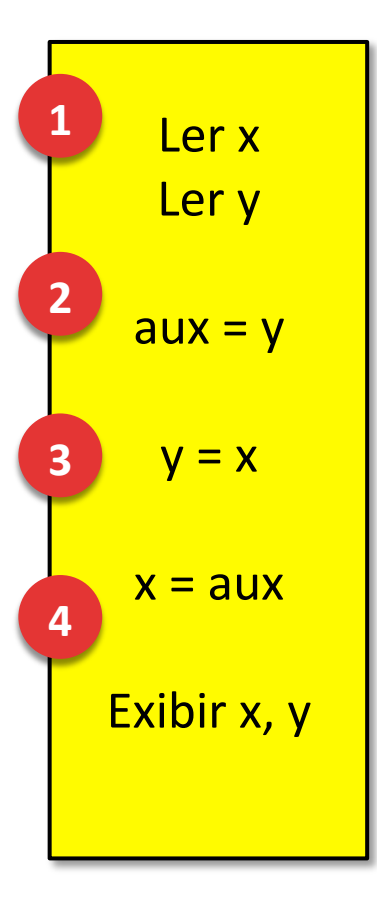

**Memória** 

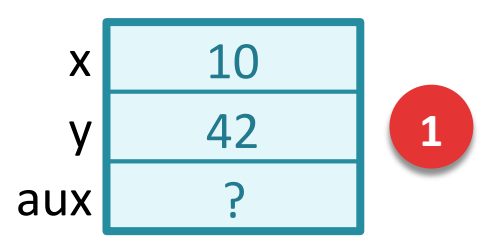

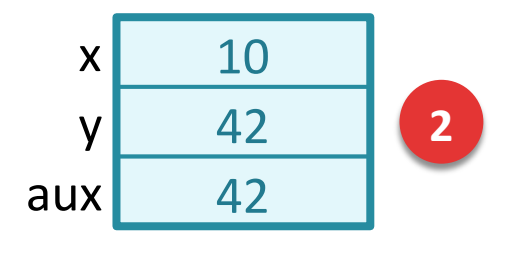

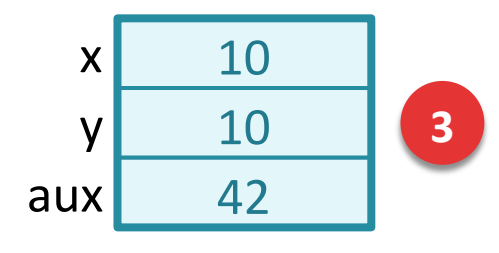

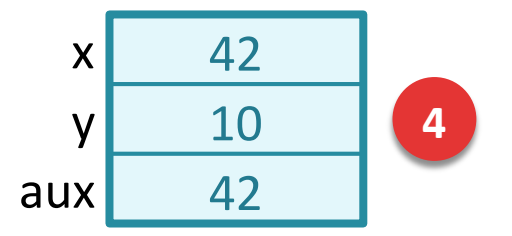

# Problema 6 (inicial)

- $\Box$  Quantas notas de R \$50, de R\$10 e de R\$2 devem ser entregues durante um saque no caixa eletrônico?
- $\square$  Supor que apenas valores pares são permitidos.

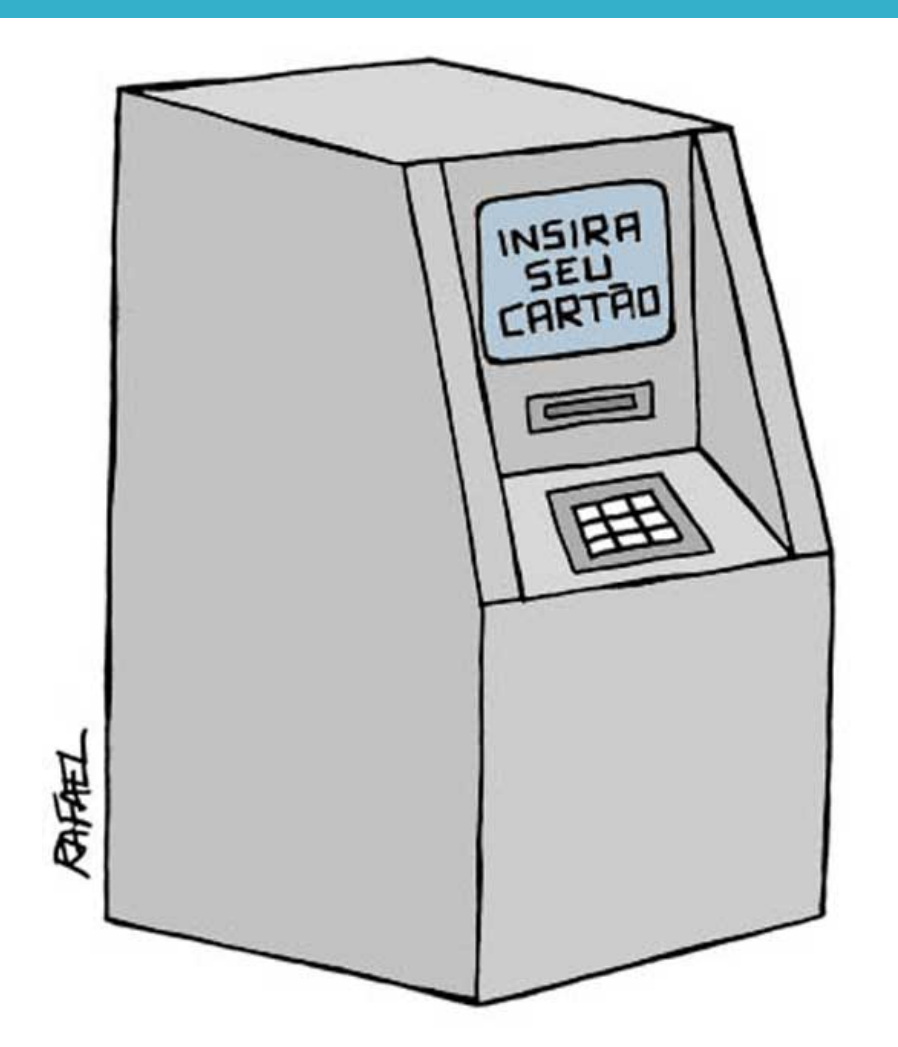

### Problema 6 (inicial) :: Definir Entradas e Saídas

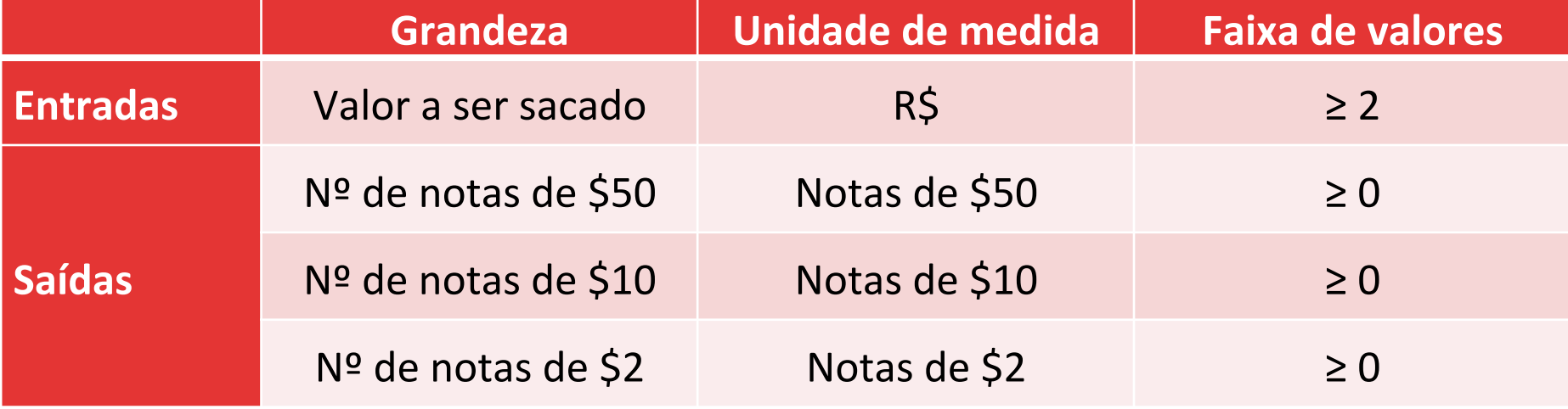

#### Problema 6 (inicial) :: Qual a melhor estratégia?

Experimentar alguns números: E se fossem R\$ 76,00?

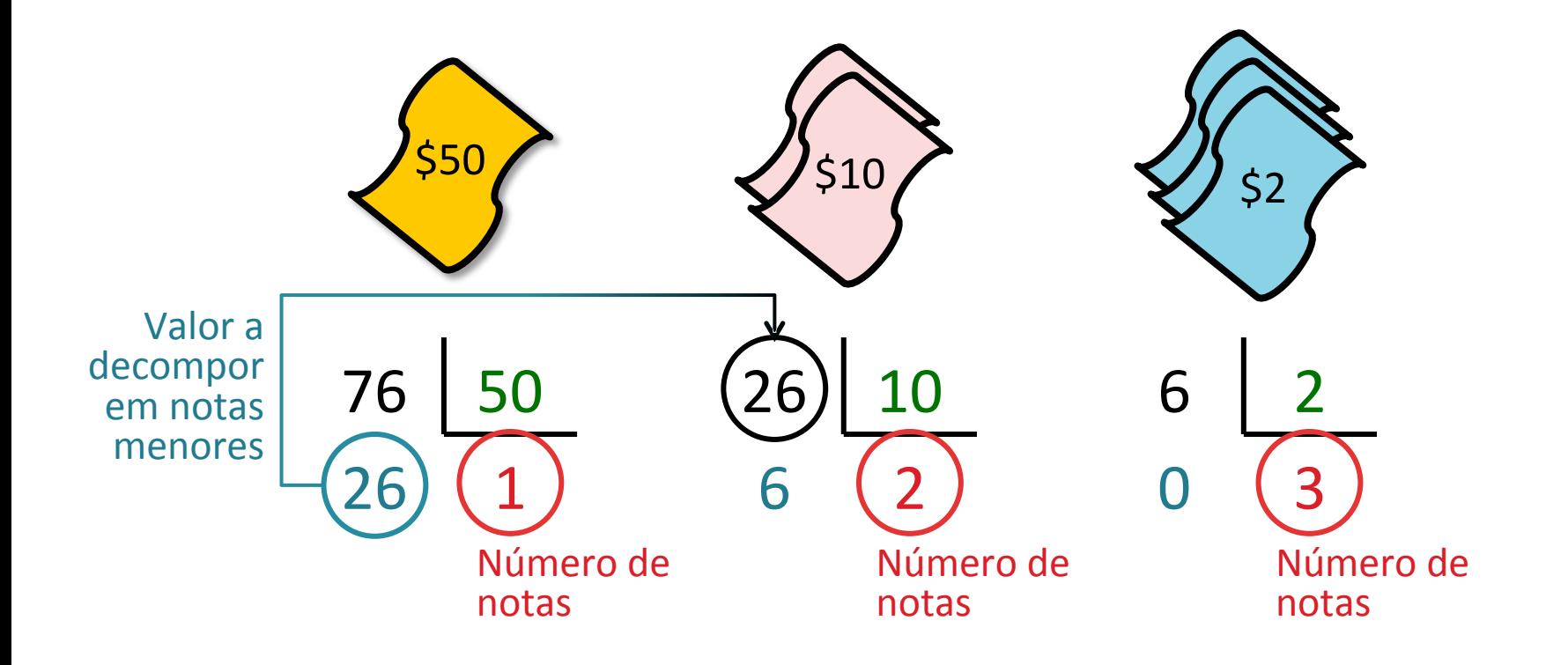

Problema 6 (inicial) :: Projeto da Solução 

- □ Para cada valor de cédula (\$50, \$10 e \$2), devem ser realizadas duas operações:
	- $\Box$  Divisão inteira fornece o nº de notas
	- **□** Resto fornece o dividendo da próxima divisão
- $\Box$  Logo, para cada divisão, haverá duas variáveis.
- □ Na última divisão (notas de \$2) não haverá necessidade de guardar o resto, pois presume-se que ele sempre será zero.

### Problema 6 (inicial) :: Solução

#### Ler valor

 $N50 =$  valor // 50  $RS0 =$  valor % 50  $N10 = R50 // 10$  $R10 = R50 % 10$  $N2 = R10 // 2$ 

**Exibir N50, N10, N2** 

### Problema 6 (inicial) :: Testar Solução

#### Ler valor

 $N50 =$  valor // 50  $R50 =$  valor % 50  $N10 = R50 // 10$  $R10 = R50 % 10$  $N2 = R10 // 2$ 

**Exibir N50, N10, N2** 

#### **Testar para:** 1. R\$ 58,00 2. R\$ 50,00 3. R\$ 44,00

- 4. R\$ 10,00
- 5. R\$ 8,00
- 6.  $R\frac{1}{2}$ ,00

#### Estratégias para resolução de problemas – Resumo

- 1. Experimente alguns números
- 2. Faça uma figura
- 3. Trabalhe para frente e para trás
- 4. Divida para conquistar
- 5. Use analogias
- 6. Conhece um problema parecido?

#### Outras estratégias

- 7. Faça um esboço do problema no papel
- 8. Reescreva o problema em termos mais simples
- 9. Verifique se há informações desnecessárias
- 10. Mude de plano ou de perspectiva
- 11. Discuta com um colega
- 12. Faça uma pausa ou mude de problema

# Referências bibliográficas

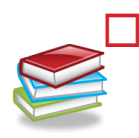

Menezes, Nilo Ney Coutinho (2010). Introdução à Programação com Python. Editora Novatec.

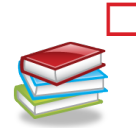

□ Farrer, Harry (2011). Algoritmos Estruturados, 3<sup>ª</sup> edição. Editora LTC.

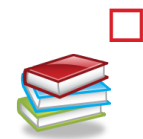

- $\Box$  Forbellone, A. L. V.; Eberspächer, H. F. (2006) Lógica de Programação, 3ª edição. Pearson.
- □ HETLAND, Magnus Lie (2008). Beginning Python: From Novice to Professional. Springer eBooks, 2<sup>ª</sup> edição. Disponível em: http://dx.doi.org/
	- 10.1007/978-1-4302-0634-7.

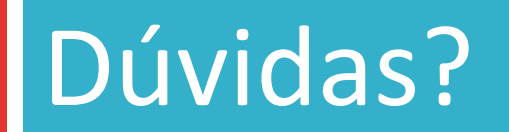

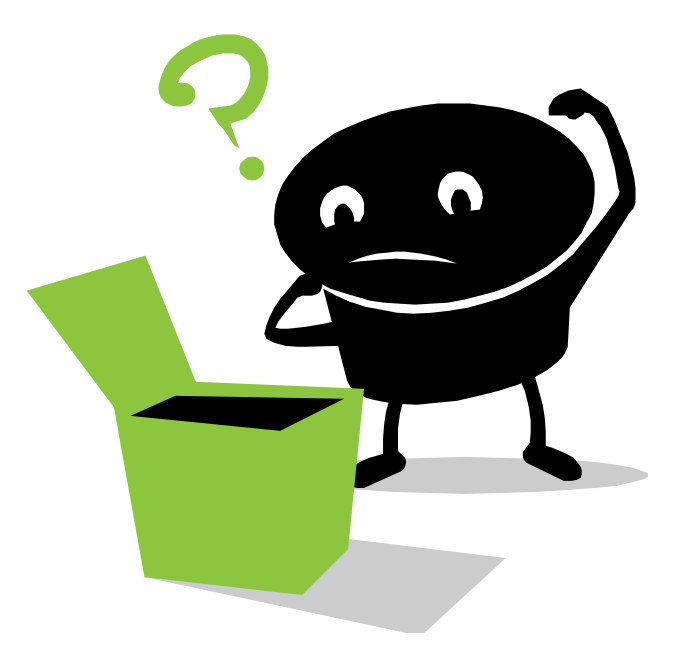